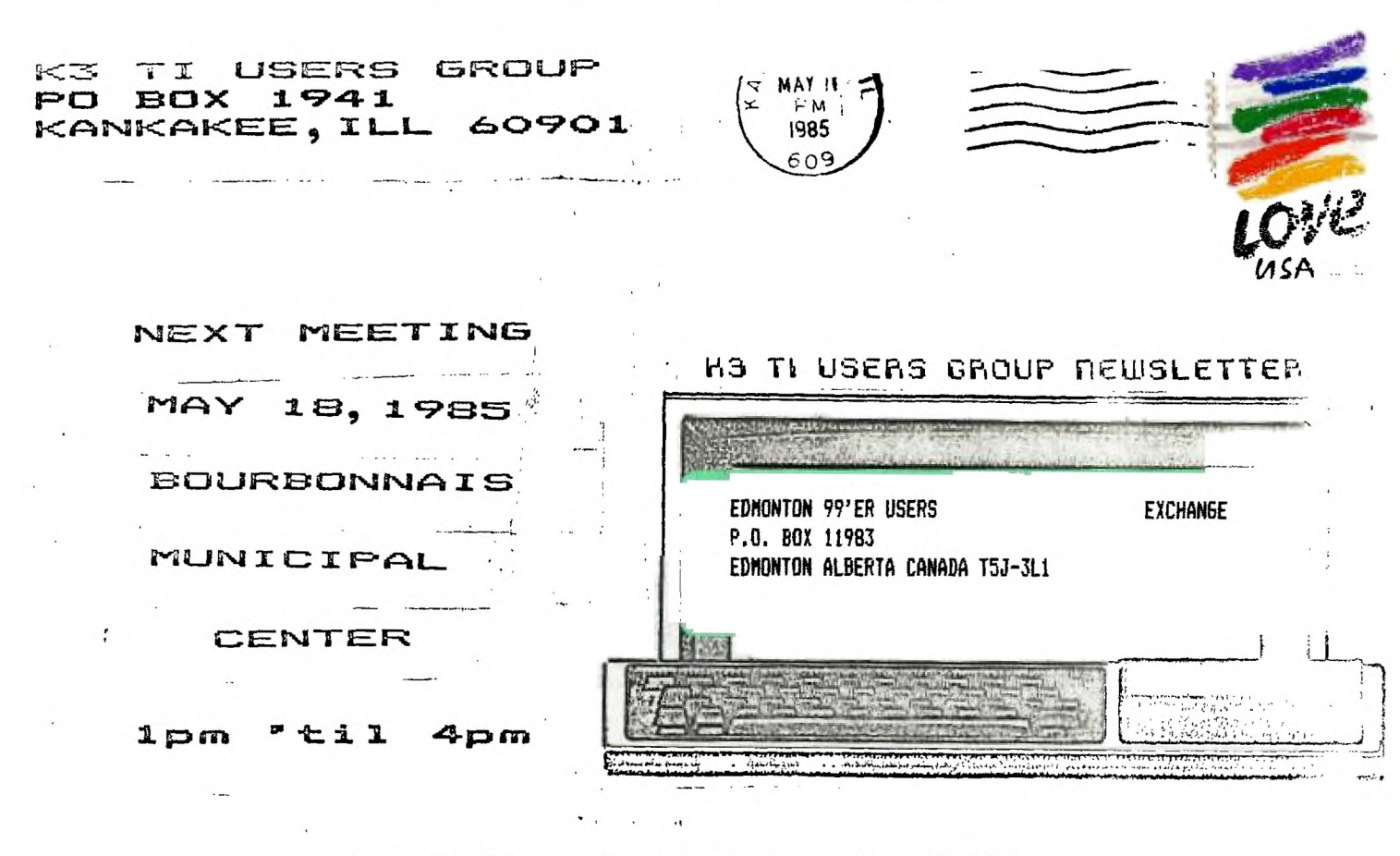

YOU THERE! HOPE TO SEE

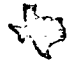

R+3 Gsers Group Hewsletter

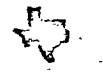

# **MAY 1925** Editor Mark Harns

It seeme the interest in Forth is building and I have found <sup>a</sup>little tib-bit that will help the 2 sided drive people. It was released in the CerComp Cursor last August.

1 Initialize a disk using Disk Manager.

2 Back up Forth onto this disk do not use Disk Manager. If you have to use DM then copy the files,but then boot your original disk and copy screens 1-9 DM puts them in the wrong place. To do this type in: n BLOCK UPDATE (where n is the screen to move from the orioinal disk) FLUSH t after inserting the copy disk) Do this till all 9 are copied.

3 EDIT 3 (edit screen 3) 180 DIREIZE ! (it did say 90) 160 GIST HI ! ( 2 drives 2x this number or 3x for 3)

4 EDIT 39 Look for the word DTEST change the value to 180 frog 90.

5 EDIT 40 Line 3 change 168 to 200. Line 5 replace entire line with DUP 10 + 2028 SWAP ! DUP 12 + 0201 SWAP ! DUP 14 + 240 FILL. Line 10 change 165 to 200.

6 EDIT 33 modify the FORMAT-DISK word to: FORMAT-DISK 1 + 258 33616 ! 18 SYSTEM ;

7 TYPE IN AND EXECUTE THIS WORD. HEX 0 DISK LO !

: DSFCRTH 0 BLOCK UPDATE DUP A + 200 SWAP ! DUP C + 944 SWAP ! DUP 10 + 2028 SWAP ! DUP 12 + 201 SWAP ! 38 + C3 FF FILL 1 BLOCK UPDATE DUP E + 2A0 SWAP ! DUP 1C + 4020 SWAP ! DUP 1E + 2605 SWAP ! 20 + F029 SWAP ! FLUSH ;

DECIMAL DRETATH

You now have Double-Sided Single-density Forth with 180  $\frac{1}{2}$  ,  $\frac{1}{2}$  ,

MUSICAL MUNGATS

10 CALL CLEAR 20 CALL COLOR(5.16.2) 30 CALL COLOR(6.16.2) 40 CALL COLOR(7.16.2) 50 CALL COLOR(8,16,2) 60 CALL SCREEN(2) 70 PRINT TAB(9):"MY BONNIE": : : : : : : : : 7AB(10):"BY": :TAB(10);"REBEL": :TAB(10) :'SOFTWARE': : : : : 80 FOR R=1 TO 2 90 FOR N=1 TO 64 100 READ A.B.C.D 110 CALL SOUND (A, B, O, C, 5, D, 5) 120 NEXT N 130 DATA 350, 293, 240, 195, 525, 493, 146, 195, 350, 440, 146, 240, 350, 391, 146, 240, 350, 440 ,164,131,350,391,164,131 140 DATA 350, 329, 131, 195, 350, 293, 240, 195, 700, 240, 146, 195, 700, 240, 146, 195, 350, 293 , 240, 195, 525, 493, 146, 195 150 DATA 350,440,146,240,350,391,146,240,350,391,164,138,350,360,164,138,350,391 , 164, 138, 875, 440, 146, 184 160 DATA 700,440,146,184,350,293,220,184,525,493,146,240,350,440,146,240,350,391 .146.240.350.440.164.131 170 DATA 350, 391, 164, 131, 350, 329, 131, 195, 350, 293, 240, 195, 700, 240, 146, 195, 700, 240 .146.195.350.293.240.195 180 DATA 350, 329, 131, 195, 350, 440, 164, 131, 350, 391, 164, 131, 350, 369, 146, 220, 350, 30 , 146, 220, 350, 369, 146, 220 190 DATA 875, 391, 146, 240, 700, 391, 146, 240, 875, 293, 240, 195, 875, 391, 146, 240, 875, 329 ,131,195,700,440,164,138 200 DATA 350, 391, 164, 138, 350, 369, 146, 220, 350, 369, 146, 220, 350, 369, 146, 220, 350, 369 , 146, 220, 350, 329, 146, 220 210 DATA 350.369.146.220.700.391.146.240.350.440.146.240.875.493.146.195.875.293 .240.195.875.391.146.240 220 DATA 875, 329, 131, 195, 700, 440, 164, 138, 350, 391, 164, 138, 350, 369, 146, 220, 350, 369 , 146, 220, 350, 369, 146, 220 230 DATA 350.369.146.220.350.329.146.220.350.369.146.220.875.391.146.240.350.391 ,146,240 240 RESTORE 250 NEXT R 260 CALL CLEAR

Ĩ.

Library News By Bev Cook

Our new public domain disks should be arriving soon. We hope to have them available for copying at the May meeting. Check with the library for availablity. Rentals have been poor lately with the nice weather's arrival. Hope you can spare some time to attend our May meeting.

The following people have late rentals. Late charges will be applied.

Brian Mackie - Burgertime

Ken Kubacki - Pole Position

\*\*\*\*\*\*\*\*\*\*\*\*\*\*\*\*\*\*\*

## K3 II USERS GROUP BOARD MEETING APRIL 23,1935

#### by George Leapeotis / Secretary ,

There where six board members in attendance at the April board meeting.

In order to offset slow library sales for the last few months, the board members decided to try four fund raising ideas in May. The first will be the sale of a disk loaded with programs from our library for a fantastic price for \$5.00 each. The second idea will be the sale of slow renting modules, books, and magazines form our library at the May general meeting. The thrid fund raiser will be the formulation of a favorite recipe disk. We need some help form our TI-Widows and other great chefs. Please submitt receipts to Bey Cook or Joy Flowers, for submission into a recipe disk that will be sold by our library for a resonable price. The last idea was to have a club sponsored garage sale, scheduled for the weekend of May, 31 thru June 2, 1985 at the Flowers resident in Kankakee. Everybody is asked to donate items for the garage sale, higher priced items will be sold at a 10% commission for our club. Bring items, arrange deliveries, and get more information at the May general meeting.

The May general meeting will feature demos of two basic compiling programs. One demo will be of the SST compiling progran by AI Johnson and the second demo will be of the Advance Software Basic Cceciler by George Lemoectis.

That is all that that was covered at the April board meeting, hone to see you at the May meeting.

Z.

# TI FORTH PART 2

Now that you have had some time to play with the system and maybe become comfortable with FORTH. It's time to take the options you like to use and turn them into a fast loading BSAVE program. We will add a couple of words that I use all the time, PAGE and FREE. PAGE is nice to clear the screen and sets the curser at upper left. FREE is a good one, it will tell you how much memory you have free. Maybe by now you have defined some of your on words.

Lets define the word PAGE:

: PAGE 0 0 GOTOXY CLS ;

Just as you see it on the above line.Thats all there is to it.You have a new word.

Lets define the word FREE:

 $:$  FREE SP@ HERE  $-$  .

Now you can see the amount of free momory anytime.

. Now we have to find a place on a scr for these new words. You can pick a empty scr or add them to scr#3 latter, because we have to update scr#3 any way. The only option you need to put these words in the vocabulary is -SYNONYMS. So load -SYNONYMS and define these words and see how they work.

Lets do the job now. BSAVE. The

first thing is to put the backup disk in drive 1. Better yet make another copy of the backup disk, because we are going to write on this disk and on some of the scrs that you may want to look at in the future. Now we have a 3rd copy. The first is the original with the write protection tab on it. The second is the backup that has scr72 corrected "the bug removed and set for PIO".Now lets work on the third.

S

Put it in drive 1 and load FORTH. If you are already in FORTH, go to command mode and type:

TEXT COLD

press enter

This will reboot the FORTH system to make sure we start from scratch.

No we have the flashing curser under the word TI FORTH.

Lets load our options.The ones you like to use or these,type:

-GRAPH -DUMP -VDFMODES -COPY -PRINT -BSAVE -64SUPPORT

press enter

The -64SUPPORT maybe -EDITOR which one you like better.REMEMBER you can not use both.

In my system I have loaded everything but -EDITOR -TRACE -ASSEMBLER -CRU -FLOAT,to save memory.They can be loaded after the BSAVE is in memory.

After the ok is displayed and the curser is flashing again we are ready to do our BSAVE type:

' TASK 51 BSAVE

press enter

( NOTE the first character in the line is the apostrophe)

Now we have our fast loading program on disk. We just have to tell FORTH where it is at. type:

EMPTY-BUFFERS 3 EDIT press enter

Now we have to change scr#7 to tell FORTH where the BSAVE is at and also put in a little more information.

SCREEN#3 is the welcome scr. If you are using the 40 column editor you have line numbers, if -64SUPPORT you have no line numbers and have to count then for yourself. This is what scr#3 should look like after all changes.

```
1 0( WELCOME SCREEN) BASE->R HEX 10 SYSTEM 
 ( Clears Screen) 
10 0 GOTOXY ." TI FORTH BOOTING" CR 10 
 83C2 C! ( QUIT off) 
2DECIMAL 51 BLOAD 16 SYSTEM MENU 
31 VDPMDE ! ( Tells FORTH vou'r in TEXT 
 mode) 
40 DISK_LO ! ( Allows EDIT/COPY on all 
 SCREENS) 
589 DISK HI ! ( Sets highest scr number)
689 DISK_SIZE ! ( Set single sided disk) 
7: FREE SP@ HERE - . ( Free memory) 
8: PAGE 0 0 GOTOXY CLS ; ( Clear screen) 
   9 FREE 
10 
11 
12 
13 
14 
15R->BASE 
    Now don't get the line numbers mixed 
up with the text,and don't type in the 
line numbers.The line numbers on in 
column 1,they_are just there for 
ref erence. 
    Now hold down the function key and 
press 9.Back to the command mode. type: 
    FLUSH 
    press enter 
   Our new scr is written and we can 
try it out.type: 
    TEXT COLD 
    press enter 
    That was quick we have just loaded 
everything you saved with BSAVE.
```
Try it again,this time turn the computer off and start from the master screen. FAST ha?

Now all you need is the program "CLONE" and you can copy ANYTHING in TI language. You can do it also with the FORTH command "FORTH-COPY".

"7'

 $\mathcal{F}$ 

That was quick,we have just loaded everything you saved with DSAVE.

Try it again, this time turn the computer off and start from the master screen. FAST ha?

Now all you need is the program "CLONE" and you can copy ANYTHING in TI language. You can do it also with the FORTH command "FORTH—COPY".

' Most of this information I read from MILLERS GRAPHICS,"The smart programer", 1475 W. Cypress ave. San Dimas,Ca 91773. \$12.50 a year, It is a monthly publication,maybe.

Lets see some of you programs now! HANK

**3C-C \* \* V.it >CC XX XX Xt Xt.Xt. - .** 

### MEMBERSHIP NOTES By Bev Cook

Membership renewals have been doing quite well. We have picked up a few new members recently, also. Do ypu know anyone with a 99/4A that doesn't know about us? Invite them to a meeting. We can all benefit from the increased interest.

The following people are due for renewal. If you renew by mail, please make your check payable to the K3 USERS GROUP and send it to us. Thanks.

> JOHN KUJANA 3-35 BRENT TERRELL 3-35 DOUG LIES 4-85 PHILIP AND JUDITH WESTIN 5-85 KEN KUPACKI 5-25

JAMESY PRES EXTE DATA<br>BOX 21: JUNTI 17711<br>KLIBURTIN <u>INTAN</u>I ADA 150 rayana  $1(75^{\circ} \cdot 17^{\circ} \cdot 77)$ 

Welcome to the RYTE DATA SERVICES information newsletter on the new computer system WE mentioned on every TI BBS we could find in North America! This bulletin is designed for all present II owners AND future 9900 family computer owners. We will be reporting directly pack to the developers of this marvelous machine. The public response to their work will determine the final production runs set up. Your input is CRITICAL! Write us with YOUR response letters ideas comments and/or programs (assembly language is prefered) and . PLEASE pass the data along to friede associates TI owners and anyone else who might be interested retailers programmers users groups etc.

ŧ

 $\overline{t}$ 

Beta itesting is slated to begin next month - as soon as the printed circuit boards roll off the line. As this happens we will be reporting on features changes and more final details on the operation of this truly superb machine. This new computer incorporates the 9995 chip from Texas Instruments - fully compatible with the 9900 family of micro processors used in the 99/4A. Based on the unreleased 99/8 intended to be the successor to the 9914A (before the disastrous 'computer wars' of 'SD - this computer is everything the 4A and the 99/9 should have been...AND MORE! None of the current limitations of the TI 99/4A have been designed into the new machine. Several very exciting features are included or designed as options. Perhaps most important is compatibility with 99/4A hardware and software. You will be able to use your Peripheral Expansion Box disk drives modems printers monitor and the software that runs on your system right now with few if any modifications. Interface connectors will work PLUS rather than the huge flat cable hanging off the side of the 4A the new connector cable will be smaller and round. The unfortunate news is that there are cone competibility problems with non-TI equipment. Further testing will show exactly which hardware will not work with the new computer system. If you are considering uperading your 99/4A console now we would suggest that you stick with the original II expansion unit. More on all this in a moment.

Prototype design work is completed, THIS IS NOT A PROPOSED SYSTEM OR ANY SORT OF CLONE. Rather than announcing a future computer to be developed later this cooputsr has actually been produced before confirming the fact. The motherboards are up and running. The printed circuit boards are going into production phase - but no commitment has yet been made for FINAL full-scale asked to NOT reveal full

information at this point. With these stakes at risk the parent company (a very well known TI support manufacturer) is settino up a new company to handle the production distritution and marketing. We are assisting in an informal manner. In other words we are doing everything we can to provide market research and assist them in commiting to resurrecting the TI world for everyones benefit.

FORMAL release date has been set for the June Consumer Electronics Show. We will keep all interested parties informed through our information newsletter subscription. Upon authorization to release FULL data WE WILL NOTIFY ALL There are several new and vital developements are planned.

Ì

Now back to features Standard memory canfiguration is 128k - expandable internally to 512k with options to address up to one megabyte of memory directly. This is what the 99/4A 'could' have been capable of with some slightly different addressing schemes. The ROM size has not been fully specified at this writing. In addition to the 128 - 512k RAM another 16k VDP RAM is included - similar to the 16k memory of the 4A contained in the Video Display Ram. This is also expandable to 64k with a new VDP chip from TI. Plans are for this to accomodate teletext (if all goes as presently planned).

A full size keyboard -Selectric type- with function keys has been designed into a console design which is larger than the 4A similar to the Apple II but sleeker and lower in profile. The reason for this approach is that the original T1 expansion box will be used as the card cage - rather than forcing users to purchase another piece of hardware or completely re-designing new cards for additional functions. For example an internal modem card is under development for the PEB as are RAM disk cards Analog/Digital cards and real time clock cards. The Pascal subsystem is another case in point along with the standard RS-232 cards. Having retained hardware compatibility it only makes sense to allow users to upgrade without sacrificing their total investment in hardware (and software).

The video display mentioned varies in several other ways as well.- Resolution is twice that of the 99/4A in both directions. A full 80 columns is displayed for full scale word processing and even better graphics. As we all know even IBM uses TI's 9918A chip in the PCjr. Now with a much faster machine and greater VDP RAM we will see some truly amazing graphics capabilities! Being separate from the CPU addressing this VDP RAM will not slow the machine down the same way it does in the 4/A. Rather than the CPU being owned operated by the Graphics Read Only Memory possibilities such as page switching banks of graphics screens and multi-layered sprites are on the horizon. In addition the video output will sucoort both composite (the 99/44 output) and RG3 (red-green-blue) monitors. This will let owners use their existing monitors or switch to the higher resolution RSB

units advances in equipment.

t

 $\ddot{\phantom{a}}$ 

ł

The disk operating system is substantially different. The interface will allow your choice of 5 1/4 floppy disks or a hard disk to be added without adding a hard disk controller. Double-sided double-demsity disks can be added to the system in any combin!tion of SS/80 SS/0D or all the way up to the new quad-densit, 800% flospies now available. The DOS has been rewritten to be more powerful and easier to utilize. Rather than switching back forth to see your file directory or do other housekeeping duties the system will allow such functions to be acceesed readily.

It looks as if the sound/rusic rapabilities will be upgraded as well. We're not sure about this feature at this point. It could remain very similar or it could easily be a more powerful approach. The TI could easily use more flexible sound shaping envelope attack delay Comments?

Another question for the deyeicaers is that of speech. This is rather complex to develco fully. Some doubt has arisen about the desire owners have to keep (or be able to obtain/ speech with this new computer. TI still has the leading edge in the speech technology area. Few people realise that the PC<sub>j</sub>r's speech unit costs oor than TI's EVER did. This is another area we require your input on. It will be possible to add a card to the expansion unit later - but if it's a high priority item for many users....

Now here's the real clincher SPEED(. Running at a full 10 meoahertz clock (remember the 99/4A runs at 3.3mhz the ISM PC at 4.6mhz) this monster will outperform anything in it's class!!! With all the other features this new computer will give everyone a run for their money. Even the 32 bit machines being sold will have a hard time keeping up with a full-blown 16 bit system. A large software base all ready to go will also make the machine VERY attractive to old and new users. The system designers have multiplexed the address lines so that large banks of memory can be used. This allows the more powerful - and memory intensive business software to be used/developed. One of the unheralded technical advances TI used in their 9900 family was the memory to memory architecture. This means that the cocouters workspaces are all external to the CPU's internal registers. Programmers are able to take better avantage of the speed potential without lines of code to push poo the stack. **We** can expect some very powerful software to follow this machine.

People who have upgraded their consoles recently have discovered what so cany  $99$ 'ers already know - to get the same capabilities out of any other machine you have to spend a lot more money. Still it comes down to marketing. Today I take great pleasure in showing some of the technicalexperts what the 9900 chip is capable of. He who laughs last! We have lived to see the 99/4A live on. life after death in this industry.

ŧ

With the many companies still supporting the 99, you can upgrade yor console knowing that the equipement you purchase

will be usefull later. Should you upgrade to this new comouter the hardware will move along with your new hot system. More powerful software will be introduced - more support will appear and truly innovative products will be developed. We have seen a gradual fading away of some TI support companies. Other companies have moved to produce clones but have never made it past the drawing board. One persistent rumour was that TI would re-enter the market. Their legal people (as of mid-January) say they most definitely will not. Another announced computer has been placed on the back burner. Some people even wanted to buy the rights to the 99/4A - but who wants to risk 40 million in venture capital in the hopes of doing a better marketing job? Well we know who! It is very real - and your response will determine the full committeent to production.

A comment about this last point we have been asked about this hesitancy in final production committment. It boils down to the risks involved. Effective marketing is the FINAL KEY. Obviously no one can afford to go into full-scale production without knowing that money can be made. On the other hand it isn't really fair to raise false hopes. A balance is being struck. Our efforts are dedicated to helping TI users (as we are also long term die hard enthusiasts) and the developers.

医子宫切除术

As contract committments to volume purchasing of chips must be made - and full committment from TI in producing these new VDP chips - such features may change slightly by the June release date. As noted we will keep our subscribers informed during the next few months. We are developing the first users support services newsletter / magazine software development / marketing and Canadian distribution for this new computer (and the 99/4A!). From now until the formal release in June we will are offering an introductory price for a monthly publication. Judging from the response to date we are planning a full-scale publication to cover this new computer starting in July 1995. At that point we will include advertising reviews technical information and programs for both computers. At this time we are actively soliciting assembly code programs to fill the market demand. With a standard 128k to work with vastly superior software is the next wave for the TI world. The next issue will be sent out to you automatically. If you decide to not follow these developments simply write cancel across the invoice and -eturn both the next issue and the invoice to us. As a special introductory offer the price is \$6.00 for the total of 7 issues. Our next issue will include core system details new products programming and reader-feedback. Reports on beta testing and developments will continue along with additional tech features how-to-articles and on-going product reviews for hardware software and products for both machines.

# LIBRARY CLEARANCE SPACE

The following items are for sale from the group library. We hope to get some newer modules and books with what is sold. All items will be sold on a first cone tirst served basis. If you are interested in any ites and cannot attend our meeting, contact Bev Cook at 939-0275 days. Items not paid for by the meeting date will be sold at the meeting unless other arrangements are made.

NODULES

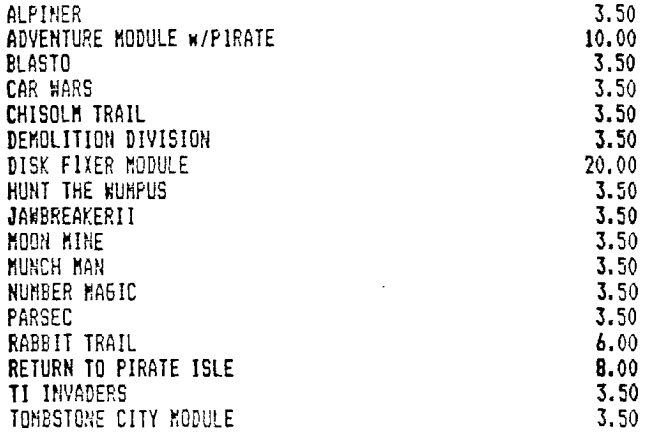

ť

すむり

 $\epsilon$ 

CASSETTE TAFES

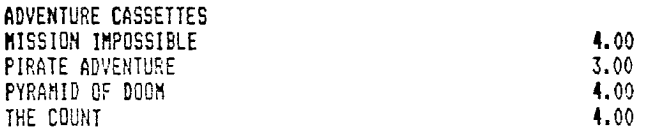

**6ANES** 

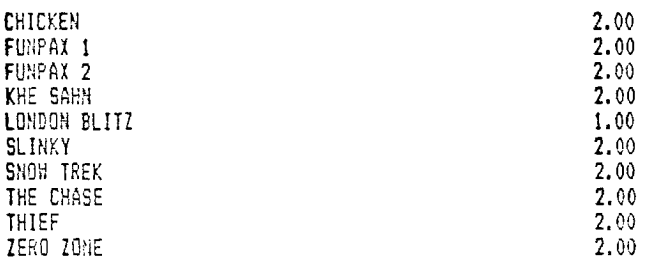

**DISKETTES** 

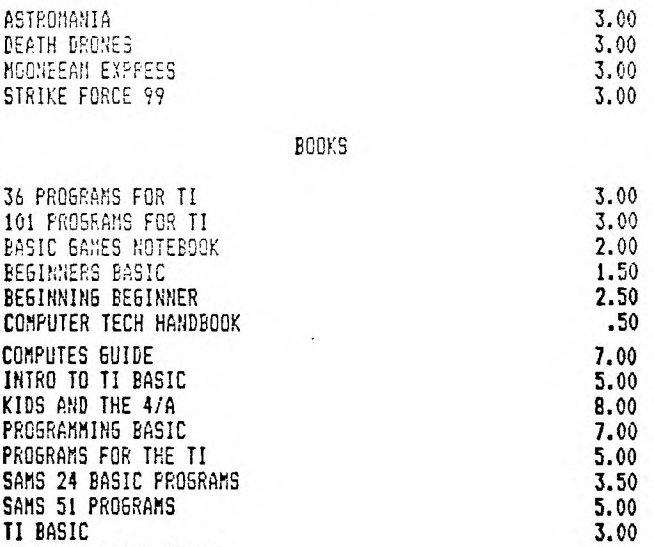

USERS GUIDE 1.00<br>
USING AND PROGRAMMING THE TI 1999 2.00 HARDWARE

TI 99/4A BASIC GUIDE 3.00 **TI 99/4A GAME PROGRAMS 7.00**<br>USERS GUIDE 1.00

TI MODEN 50.00<br>SPEECH SYNTHESIZER 20.00 SPEECH SYNTHESIZER

USING AND PROGRAMMING THE TI

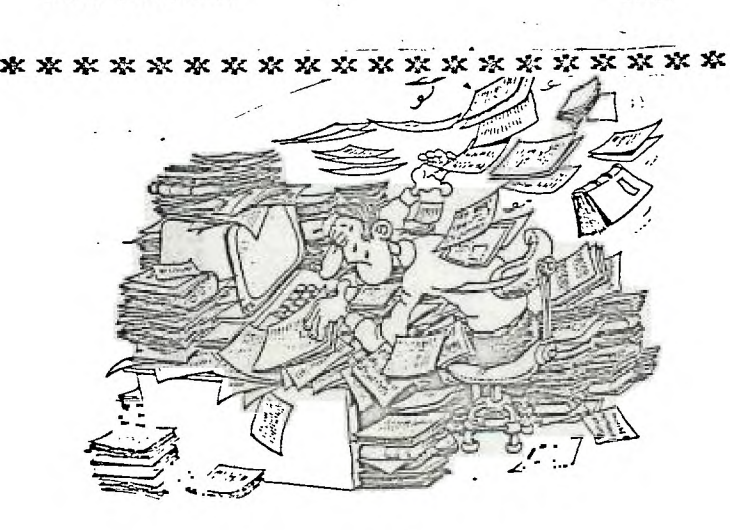

THE K3 TI USER'S GROUP WILL HOLD A GARAGE SALE ON MAY 31-JUNE 1 AND JUNE 2. WE ARE LOOKING FOR DONATIONS OF GOOD USED ITEMS TO BENEFIT THE GROUP. ALSO WE ARE TAKING ITEMS FOR SALE ON CONSIGNHENT. ANYONE WISHING TO EITHER DONATE ITEMS OR OUT ITEMS ON COMBISNMENT PLEASE BRING THEM TO OUR MAY REEFING AT THE MUNICIPAL CENTER OR CONTACT JOY FLOWERS AT 937-5009 EVENINGS. THANKS.

### CLASSIFIEDS

ţ

 $\langle$ 

WANTED FOR THE USER'S GROUP LIBRARY: TI PILOT DISKETTE Any person having these please contact us C/O group at our P.O. box or see Mark Hares or Bev Cook at a meeting.

FOR SALE: Burgertise module. Contact Rich De Roos or Librarian at a meeting.

FOR SALE: TI SS/SD disk drive for PE box. \$75.00 or best offer. Call George Lenoeotis. 312-258-6126 or see him at a seeting.

## G000 STUFF FOR THE TI By Mark Hares

How does a Multi-Color Pen PLotter seund for under \$120.00?

Yep that's right the Radio Shack Pen Plotter will adapt to the TI for use with the RS232 card and it really looks neat.

The original price for the unit was around \$250.00 and their closing them out at \$119.79 while the supply lasts.

It whill make pie charts and bar graphs and even draw pictures with the right software, with I understand is easy to write or find. if I find out sore about this I'll relay it at the next #eeting so see you there and keep watching for GEE) STUFF FOR THE Ti !!

```
SED 5-13 ENGL E
    110 178
    120 CALL CLEAR
    130 PRINT "R":" I":TAB(5):"V":TAB(7):"E"
    140 PRINT TAB (9): "R"
    150 FANT TO (\Omega): IT R I P*
    160 PRINT "TRY TO STAY OR THE FATH BY"
    170 PRINT : "PRESSIKE THE LEFT AND"
    180 PRINT : RIGHT ARROW KEYS."
    190 CALL CHAR(96, "3C7EDEFFDBE77E3C")<br>200 CALL CHAR(97, "E7E738381C1CE7E7")<br>210 CALL COLDR(9, 12, 16)
    210 EALL COLOR(10,16,14)<br>230 CALL COLOR(10,16,14)<br>230 CALL CHAR(104,"FEFFFFFFFFFFFFFFF")
    250 A$="iihhhhhhhii"
    260 PRINT "PRESS ANY KEY TO START.";<br>270 CALL KEY(0,F,S)<br>280 IF S(1 THEN 270
     290 CALL CLEAR
     300 BAUDOMI7F
320 6=104<br>
330 FOR J=10 TO 15<br>
340 PRINT TAB(J);A$<br>
360 REXT J<br>
360 CALL HCHAR(22, X, 96)<br>
360 REXT J<br>
360 CALL HCHAR(22, X, 96)<br>
370 FOR I=1 TO 50<br>
380 J1=(-1) (INT(4RND)) (INT(4RND))<br>
370 FOR I=1 TO 50<br>
380 J1=(-1) (INT
    070 CALL REN 440<br>
420 IF J(18 THEN 440<br>
430 J=18<br>
430 J=18<br>
450 J=18<br>
450 J=5 THEN 460<br>
450 J=5 (MAD TO 1970 CALL KEY(0,K,S)<br>
470 CALL REN(21,X,S)<br>
470 CALL REN(21,X,S)<br>
470 CALL REN(21,X,S)<br>
470 CALL REN(21,X,S)<br>
470 CALL
     490 CALL KEY(0,K,S)<br>490 CALL KEY(0,K,S)<br>500 IF (K<>B3)+(K<>b68)=-2 THEN 590
     510 IF K=83 THEN 560
     520 X=X+2530 IF X<31 THEN 590
     540 X=31550 6070 590<br>560 X=X-2
     570 IF X>2 THEN 590
```
j

ļ

## λó